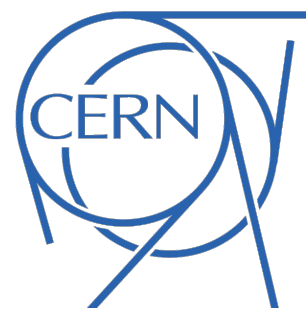

EP-DT Detector Technologies

# **GC training at GIF++**

#### Beatrice Mandelli, Antonio Bianchi

**CERN** 

9 March 2016

## How the GC works

#### **Fundamentals of Gas Chromatography**

- It separates mixtures into individual components.
- • GC creates a time separation.
- The mixture passes through a column containing a material that retards some components more then other  $\rightarrow$  separation.
- The components are detected by the TCD.
- The result is a gas chromatogram (μV versus time).
- The components are identified by the retention time.
- Their concentration is given by the peak area.

#### **The column**

- Different types of column.
- The coating inside the column separates the components.
- Some components are more attracted than other to the coating.

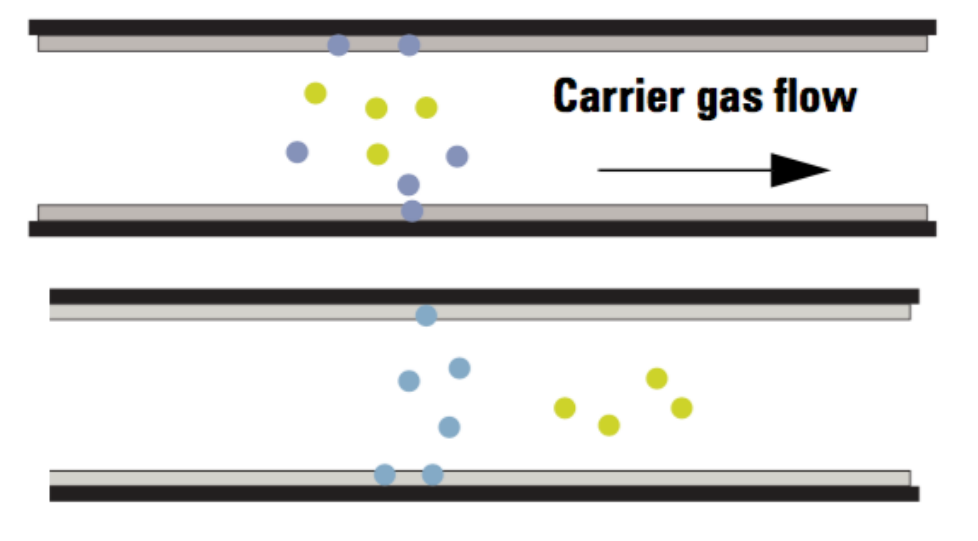

## How the GC works

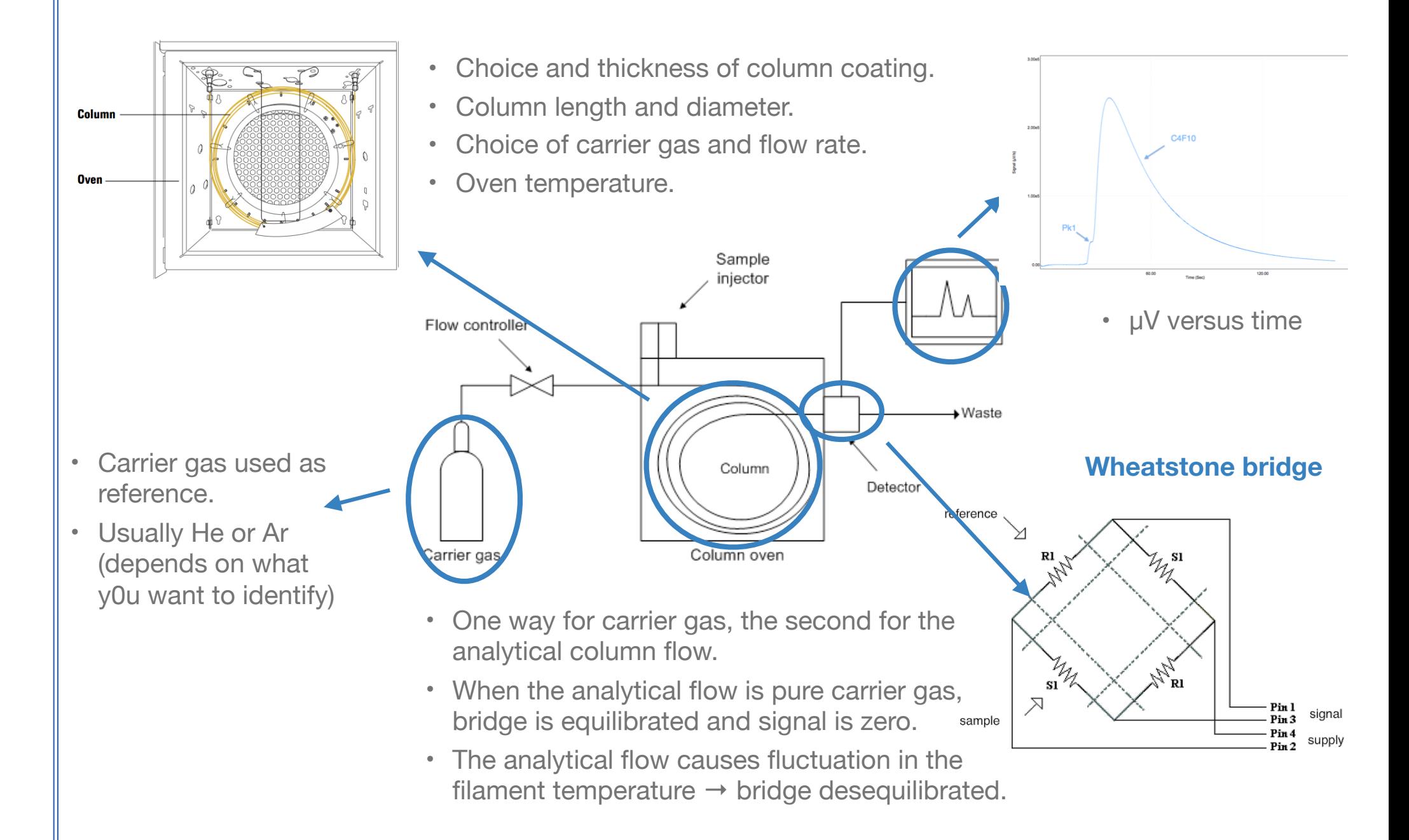

### How to run the GC

#### - Connect your gas line at the GC

- 6 mm connector -> panel on the top of the GC with label
- Max pressure around 200 mbar
	- Pressure regulator on the panel
- Regulate the gas flow
	- Rotameter on the panel (about 2-5 l/h)
- Never touch the two gas lines on the back of the GC!!!
	- These are the carrier gas
	- In case the two lines are swapped -> GC breaks!!!

PC name: PC-PH-GIF-GC

user name: two people for each set-up will be added in the users of the pc

Software: SOPRANE Never use "Soprate SET-UP" software!!!

- Internal settings of the GC, only for experts

### How to run the GC

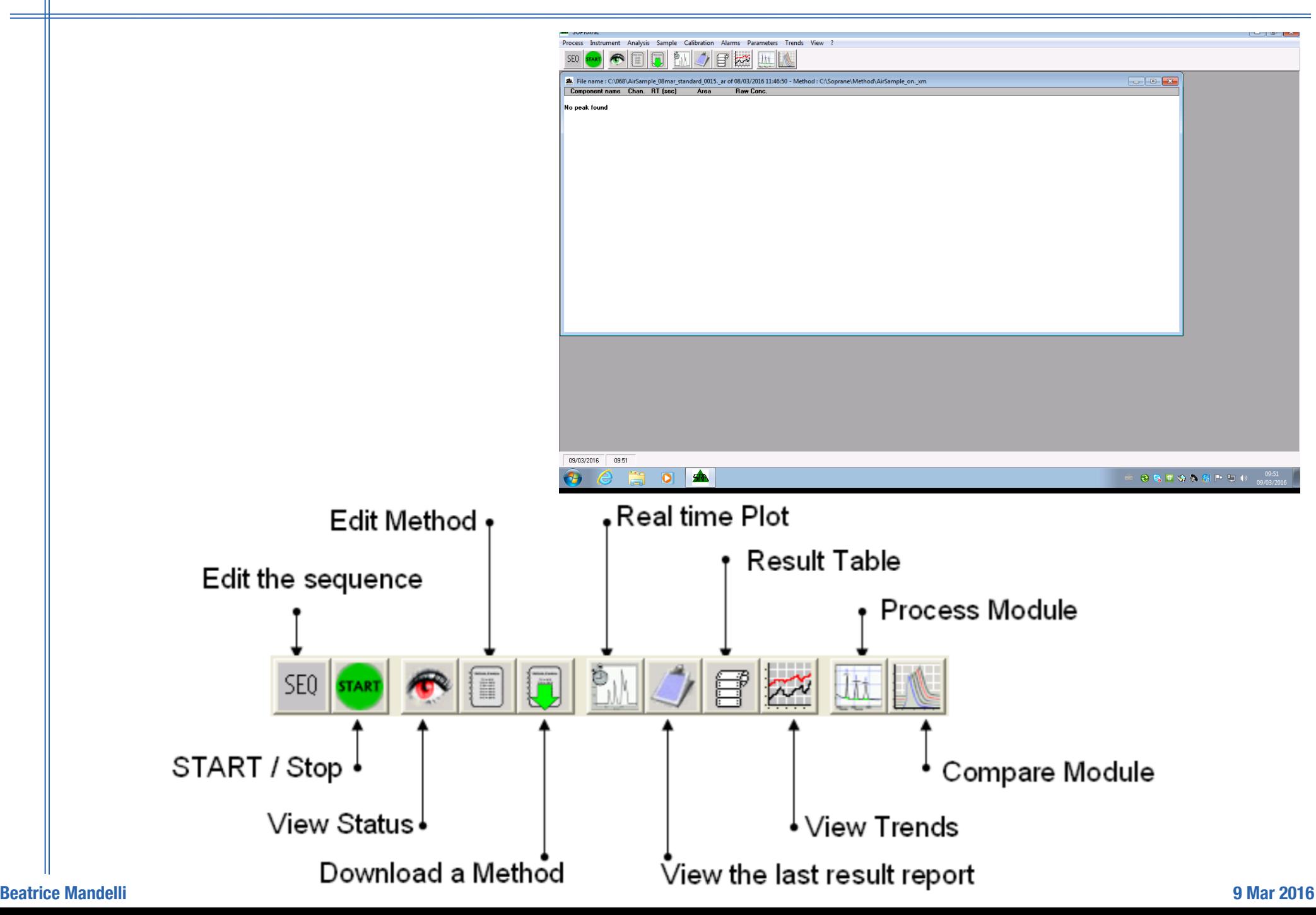

## GC columns and components

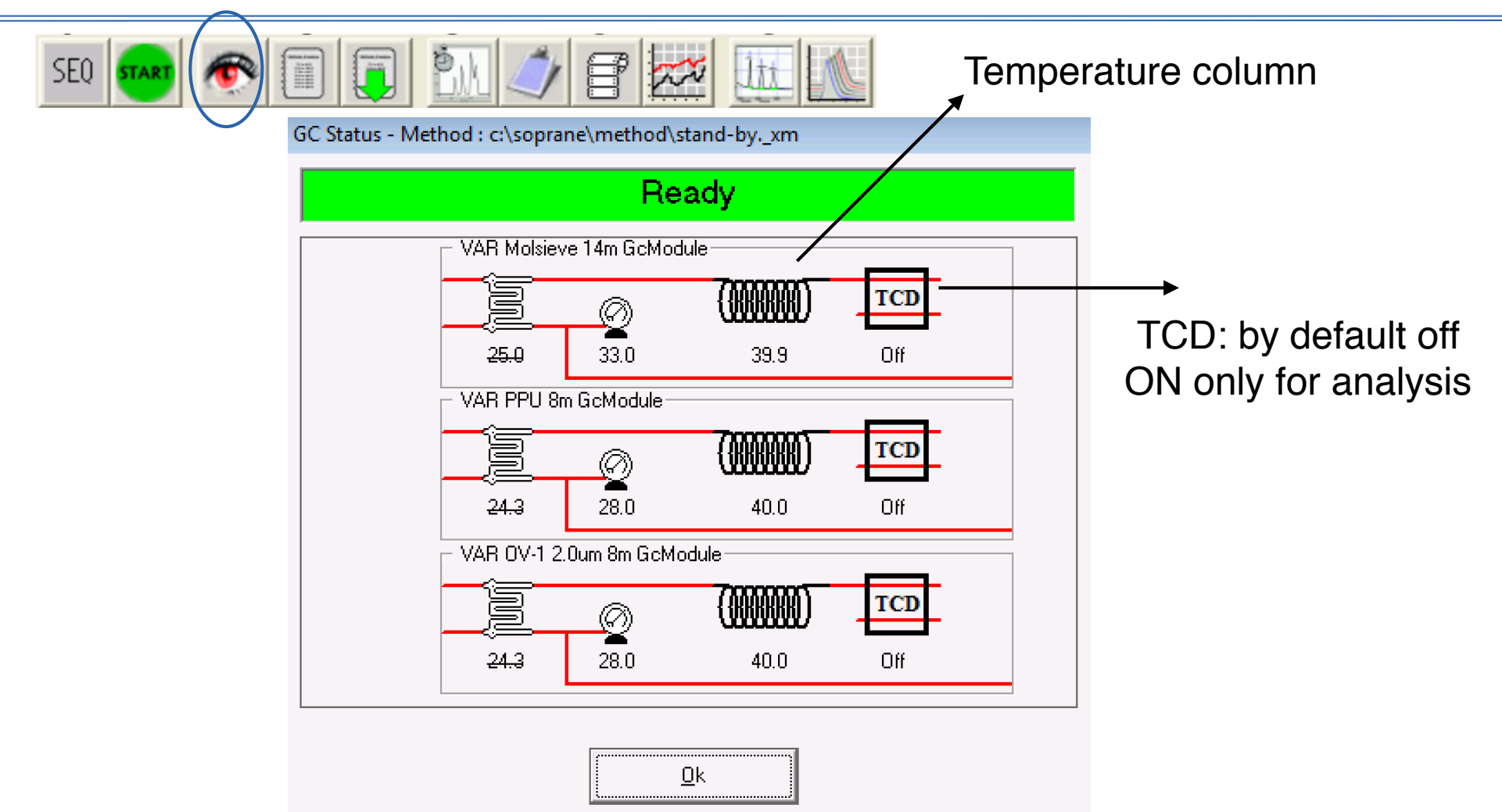

- **Column A (MolSieve**): 5A zeolite molecular sieve. It separates permanent and noble gases: Ne, H<sub>2</sub>,  $O_2$ , Ar, N<sub>2</sub>, CH<sub>4</sub>, CO.
- **Column B (PPlotU**): Porous Layer Open Tubular column. Stationary phase is Divinylbenzene/ Ethylene glycol dimethacrylate. It separates  $CR_{1R}$  to  $CR_{4R}$  hydrocarbons,  $CO_2$ ,  $CH_4$ ,  $HR_{2R}O$ ,  $H_2S$ ,  $SO_2$ ,  $N_2O$ ...
- **Beatrice Mandelli** 6 **9 Mar 2016** • **Column C (OV-1):** polar column. Stationary phase is 100% polydimethylsiloxane. It separates hydrocarbons from  $CR_4$  to  $C_{12}$ , BTEX, VOC...

### Example of GC method

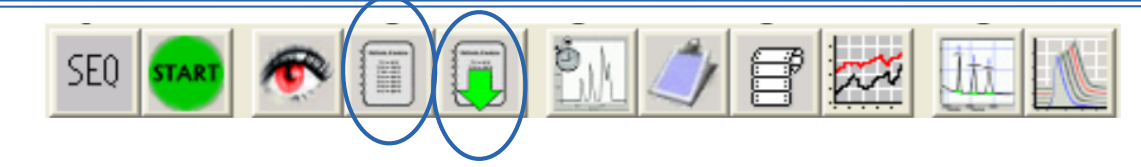

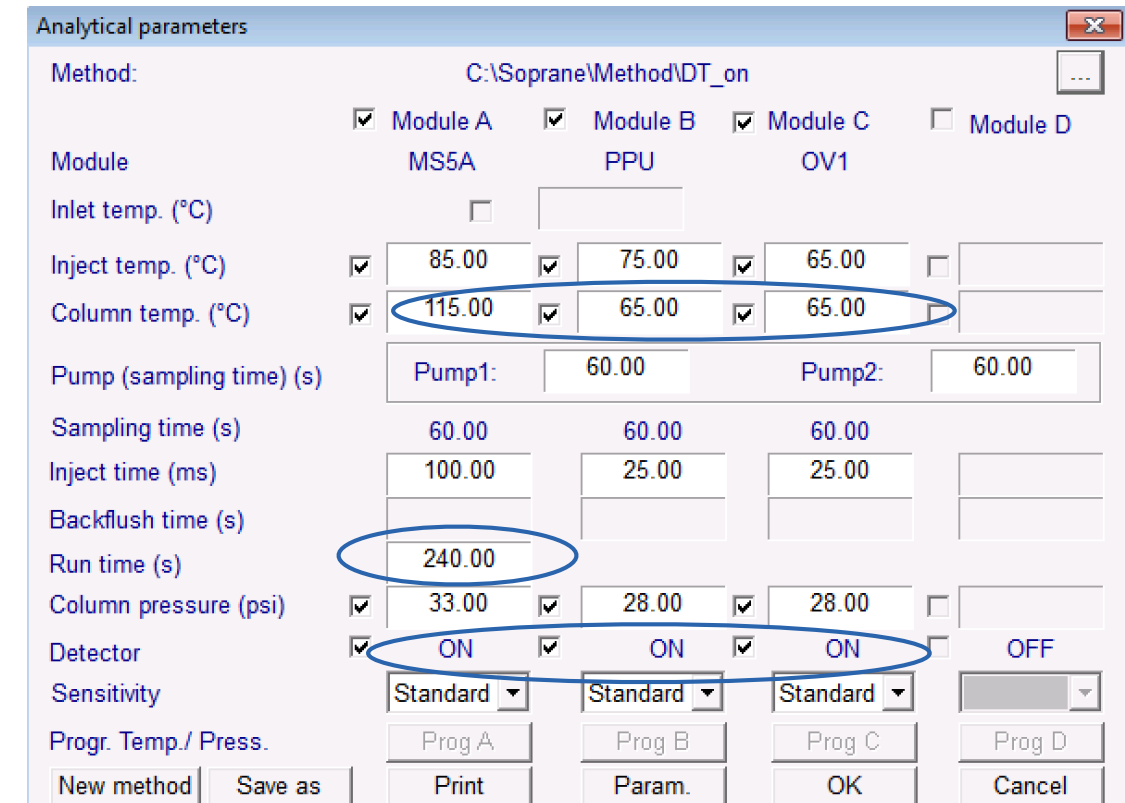

Each user has its method (created by us)

## GC method: Stand-by

#### This method when we don't use the GC:

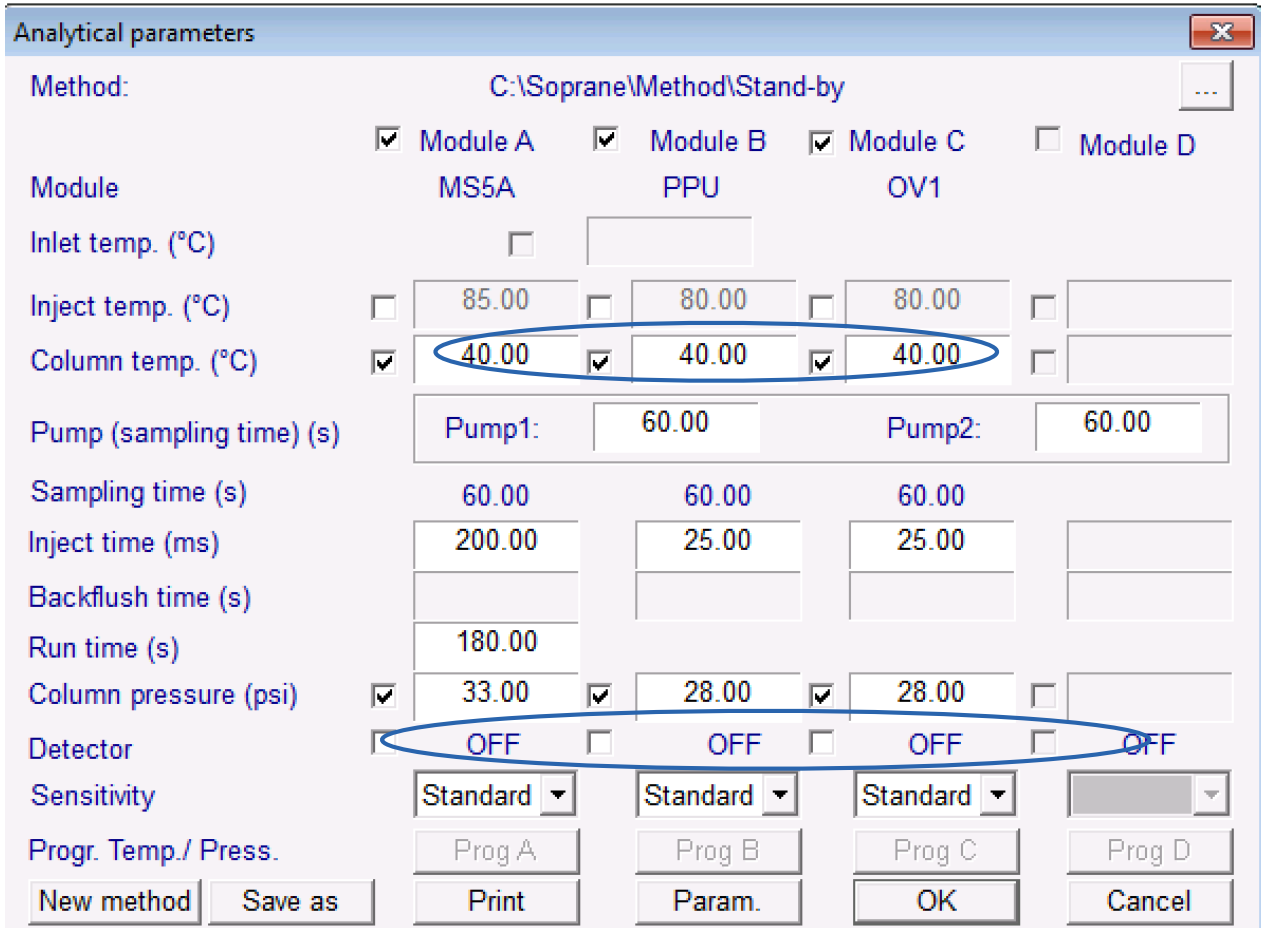

### How to start analysis

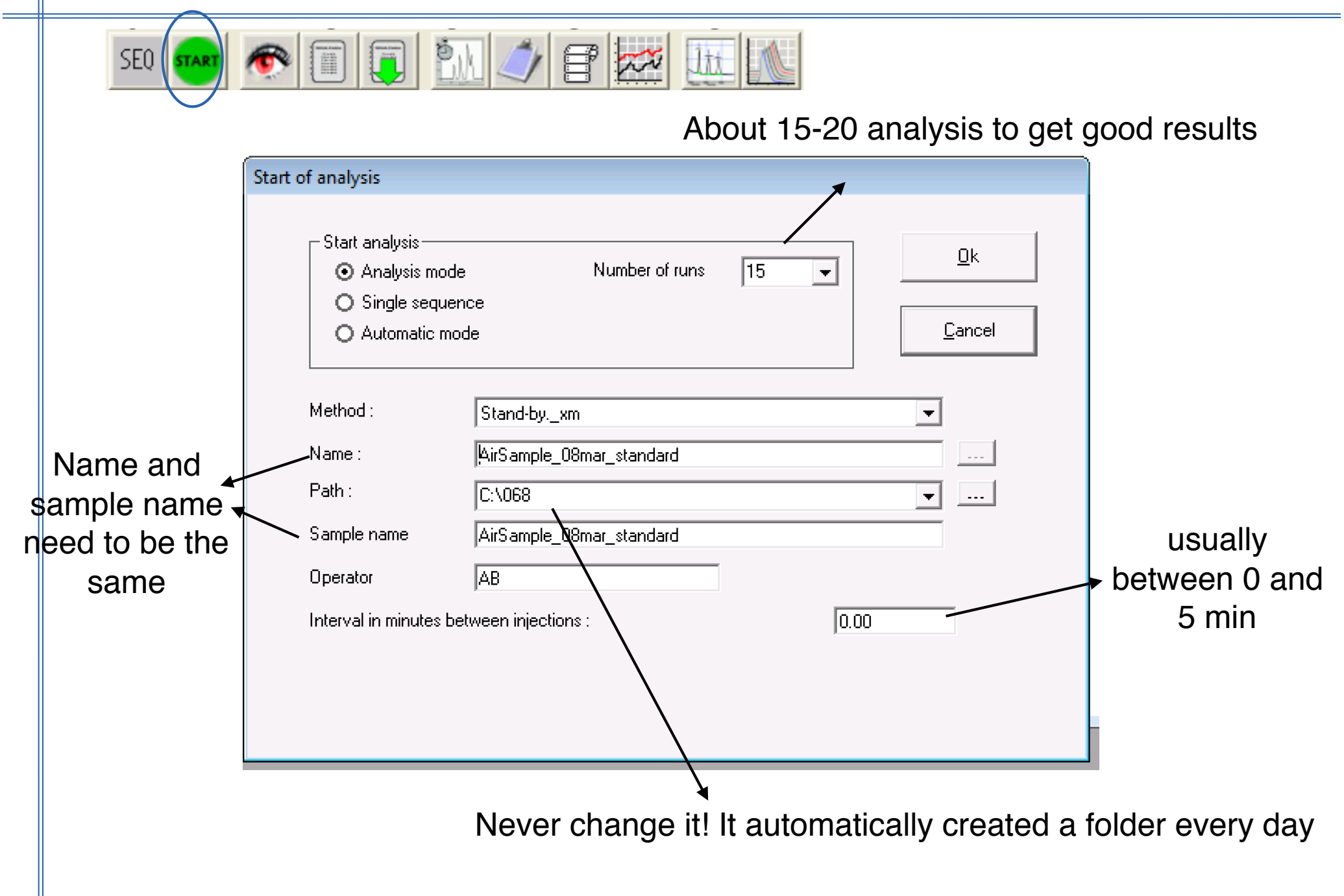

### Example of gas chromatogram

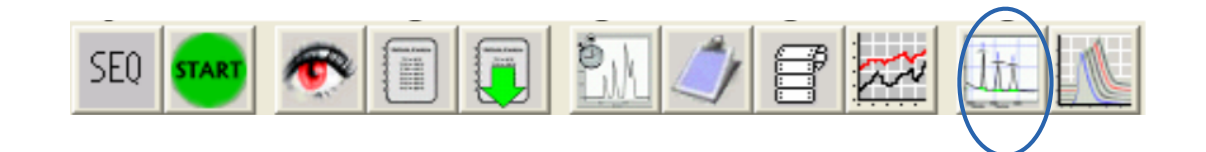

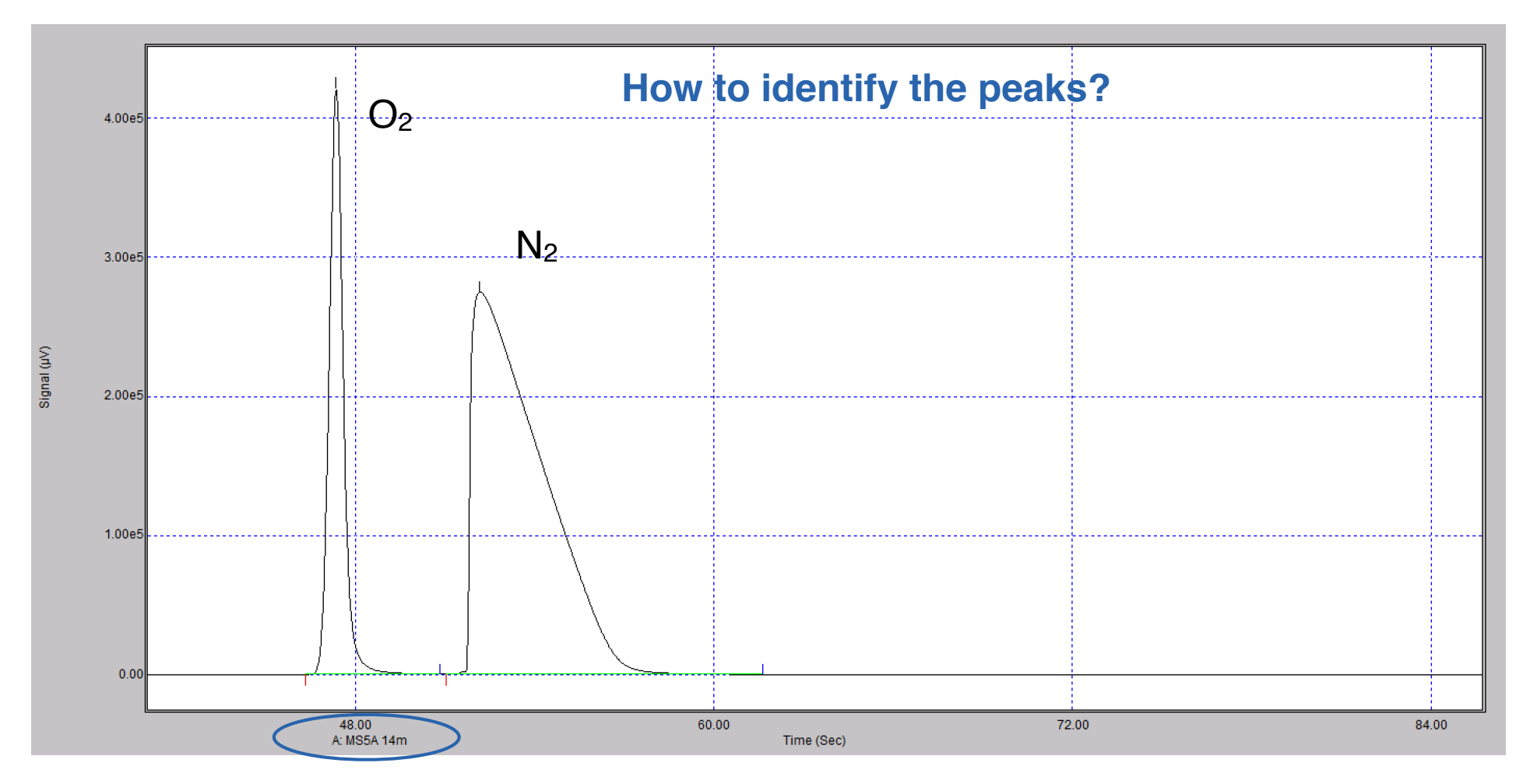

How to calculate the concentrations?

## Example of gas chromatogram

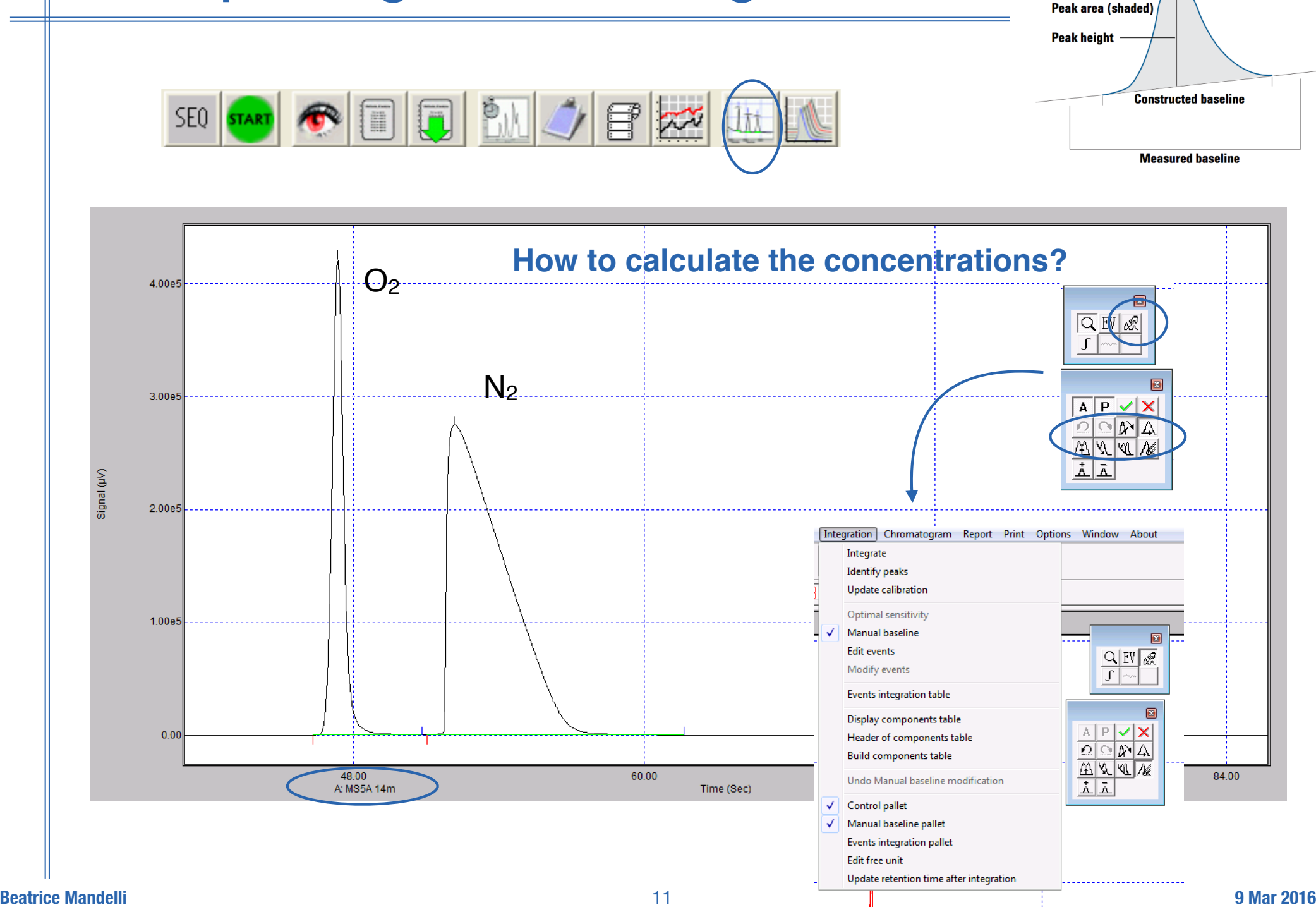

## Comparison of gas chromatograms

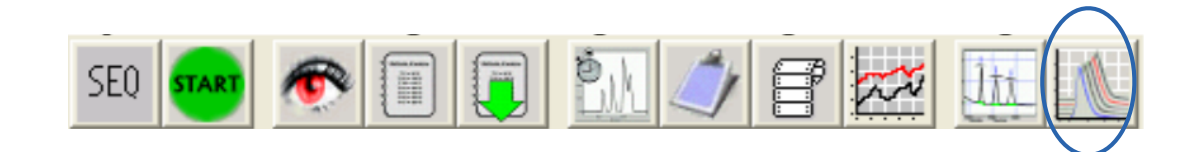

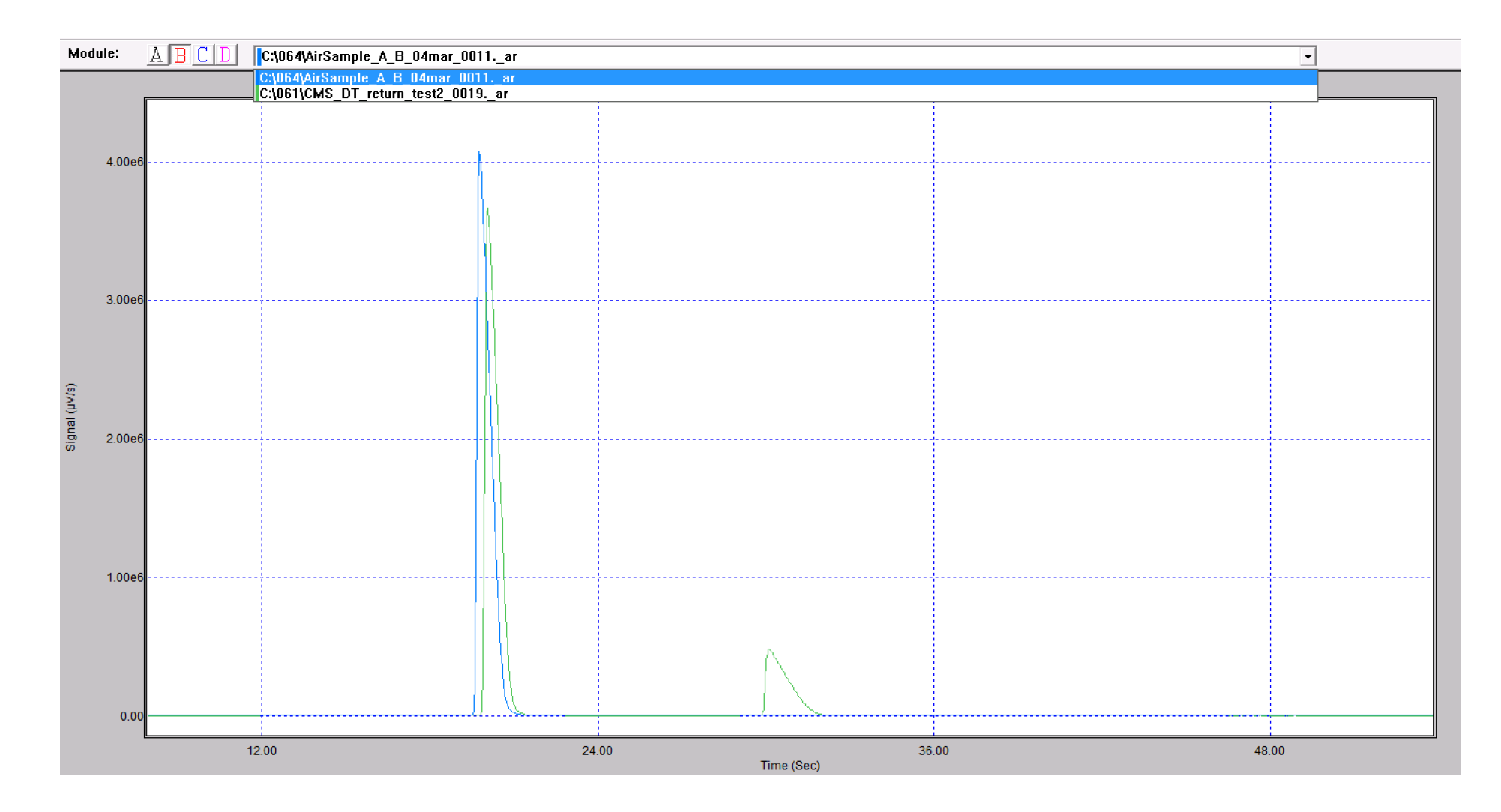

## Ar - CO2

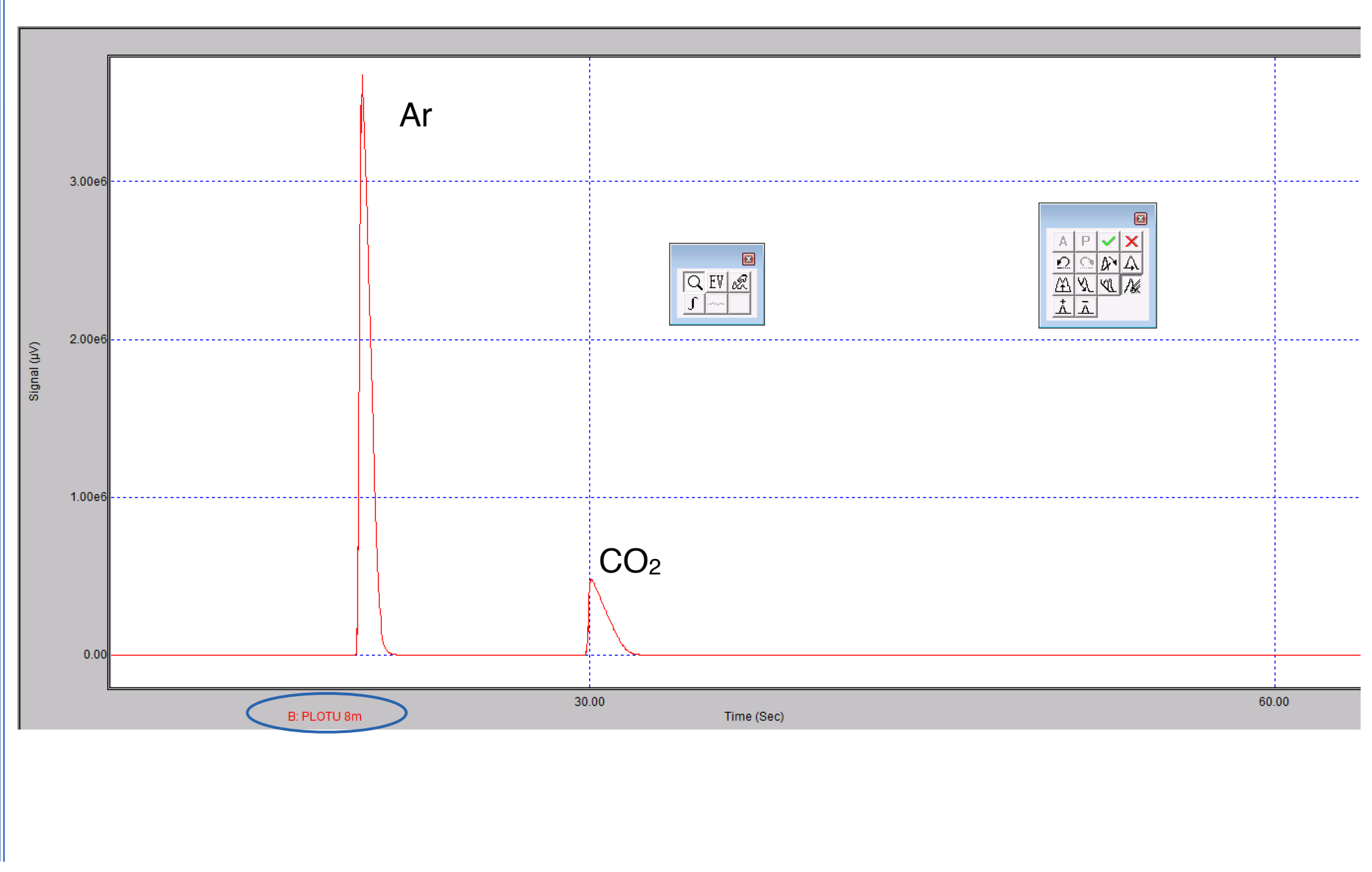

## RPC gas mixture

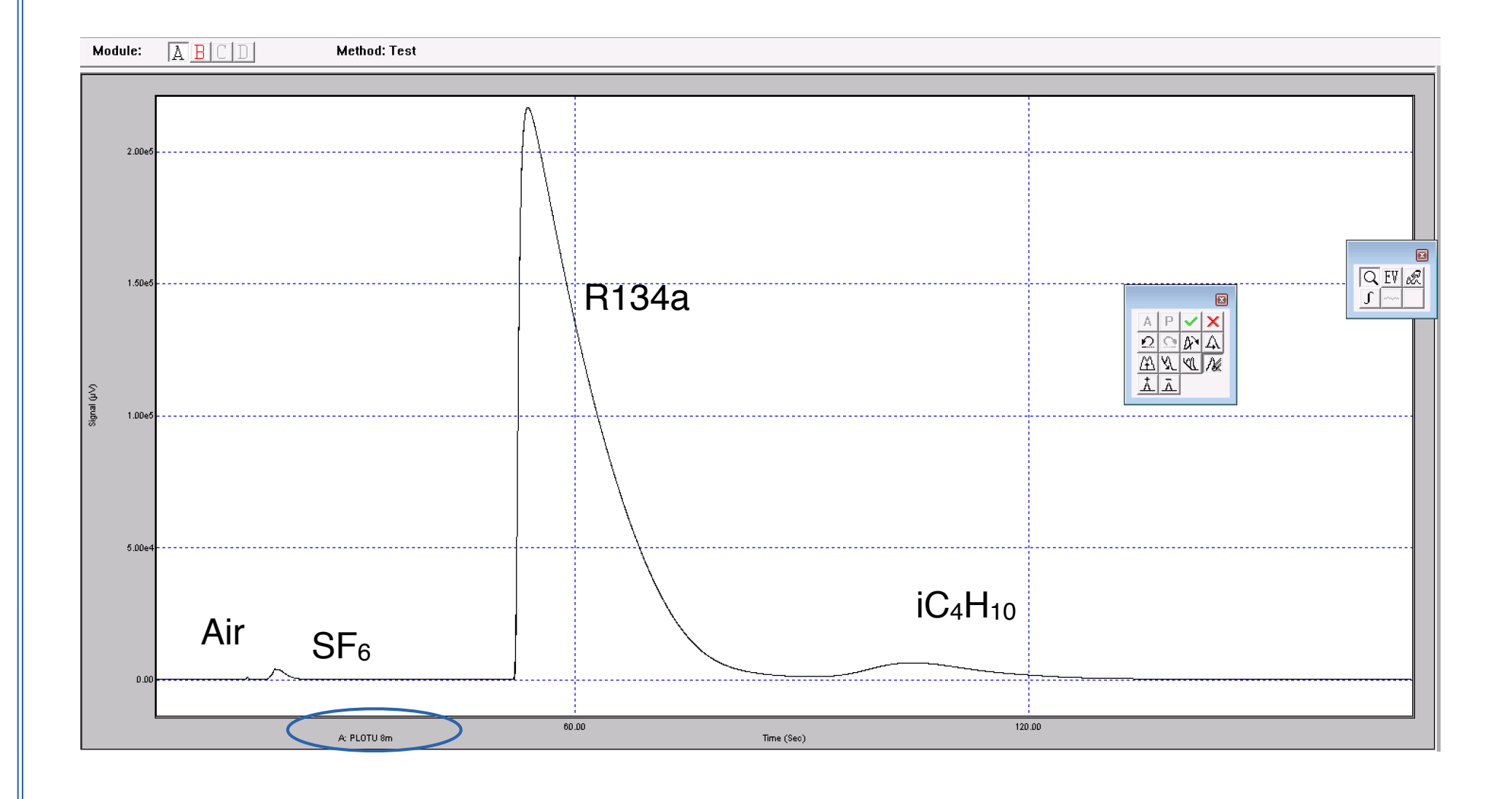

### Ar-CF4-CO2

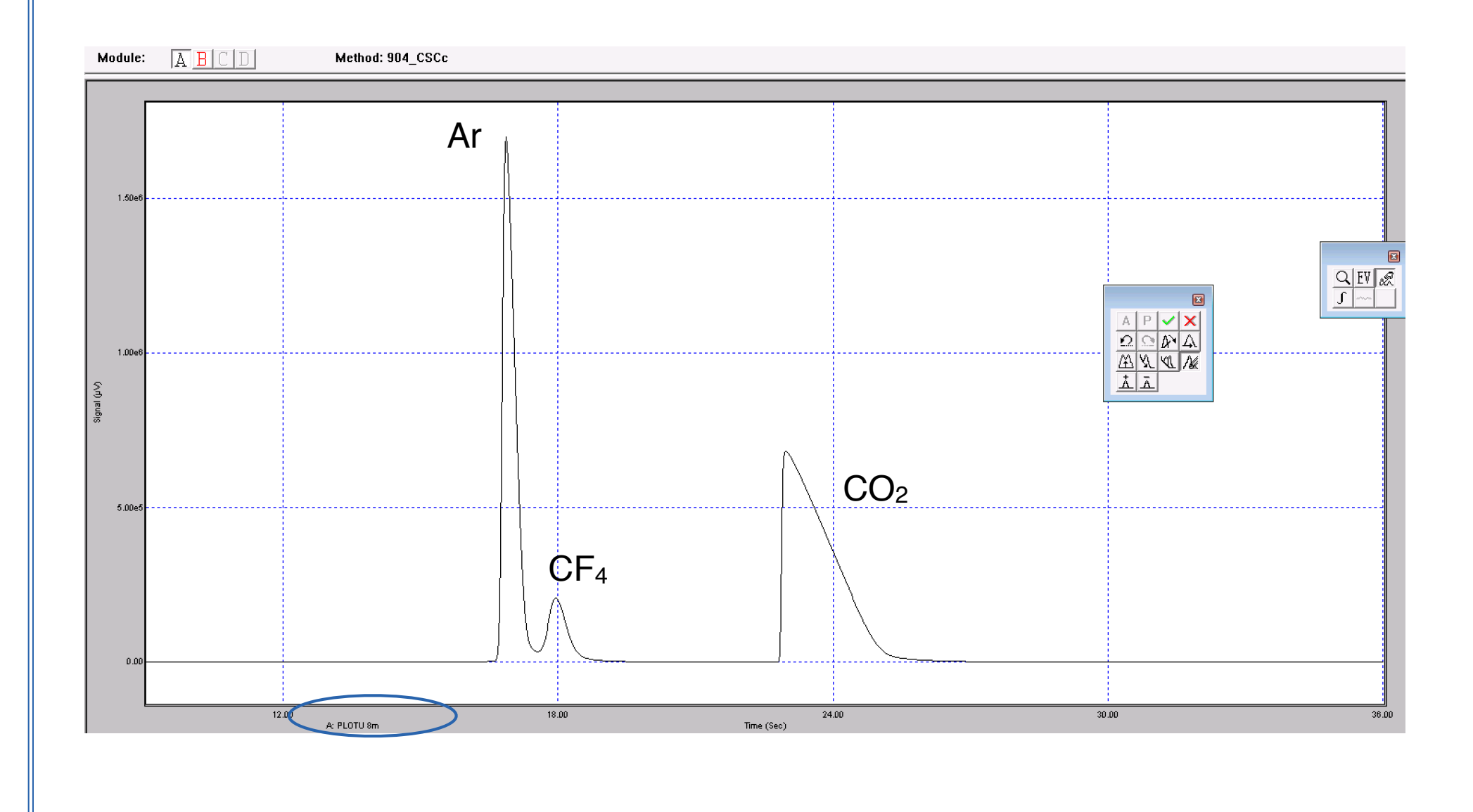